## **Window 8 Start Menu**

**David Pogue**

 **Windows 8: The Missing Manual** David Pogue,2013-02-27 With Windows 8, Microsoft completely reimagined the graphical user interface for its operating system, and designed it to run on tablets as well as PCs. It's a big change that calls for a trustworthy guide–Windows 8: The Missing Manual. New York Times columnist David Pogue provides technical insight, lots of wit, and hardnosed objectivity to help you hit the ground running with Microsoft's new OS. This jargon-free book explains Windows 8 features so clearly—revealing which work well and which don't—that it should have been in the box in the first place.

Windows 8.1: The Missing Manual David Pogue, 2013-11-26 Windows 8.1 continues the evolution of the most radical redesign in Microsoft's history. It combines the familiar Windows desktop with a new, touchscreen-friendly world of tiles and full-screen apps. Luckily, David Pogue is back to help you make sense of it?with humor, authority, and 500 illustrations. The important stuff you need to know: What's new in 8.1. The update to 8.1 offers new apps, a universal Search, the return of the Start menu, and several zillion other nips and tucks. New features. Storage Spaces, Windows To Go, File Histories?if Microsoft wrote it, this book covers it. Security. Protect your PC from viruses, spyware, spam, sick hard drives, and out-of-control kids. The network. HomeGroups, connecting from the road, mail, Web, music streaming among PCs?this book has your network covered. The software. Media Center, Photo Gallery, Internet Explorer, speech recognition?this one authoritative, witty guide makes it all crystal clear. It's the book that should have been in the box.

 **My Windows 8 Consumer Preview** Katherine Murray,2012-04-09 This book gives you a first look at the exciting new features in Windows 8 Consumer Preview, the beta version of the operating system Microsoft released to the public on February 29, 2012. Chances are good that you've already heard about the flashy new Metro style of the Windows 8 interface. The new look may be the biggest news item you've been hearing about, but the changes in Windows 8 go far beyond the surface design changes. Windows 8 is a new program from the ground up, meaning that the experience it offers you will be much different from any version of Windows you've used before. Windows 8 is fast and fluid, bringing you the updates you need quickly, while providing reliable access to the programs and files you depend on as you go about your daily tasks. Whether you are sharing photos, checking your social media accounts, designing a presentation, or listening to your favorite podcast, Windows 8 gives you the means to move through your tasks smoothly in any order or combination you choose. Some folks welcome this kind of new energy in technology; others aren't so sure a complete makeover is a

good idea. Whichever camp you find yourself in, this book will help you learn more about what you can expect from Windows 8. Some of the biggest changes we'll discuss in this book include: Navigating the new Start screen, customizing Start screen colors, and displaying your favorite apps as you want them to appear Using live tiles to get the latest information for your favorite apps Using touch and mouse-based techniques to personalize your Windows 8 experience and work with files, folders, and more Enhancing the security of your system by changing your Lock Screen, adding a picture password, and creating a PIN logon Learning to work fluidly with open apps, cycling through open apps, docking apps, and closing or suspending apps you no longer need Using the Refresh and Reset tools to give your computer a fresh start if you're having computer problems Shopping for apps in the Windows Store, installing apps on your computer, and adding ratings and reviews to let other shoppers know what you think Browsing with the sleek and streamlined Internet Explorer 10

Windows 10 David Pogue, 2018-07-15 Microsoft's last Windows version, the April 2018 Update, is a glorious Santa sack full of new features and refinements. What's still not included, though, is a single page of printed instructions. Fortunately, David Pogue is back to help you make sense of it all--with humor, authority, and 500 illustrations.--Page 4 of cover.

 My Windows 8 Katherine Murray,2013 Step-by-step instructions with callouts to Windows 8 that show you exactly what to do. Help when you run into Windows 8 problems or limitations. Tips and Notes to help you get the most from Windows 8. Full-color, step-by-step tasks walk you through getting and keeping Windows 8 working just the way you want. Learn how to Quickly master Windows 8's fluid, colorful interface--and leave yesterday's Windows behind! Get super-productive fast with the latest touch and mouse techniques Tweak your Start screen to get easy access to tasks you do every day Get up-to-this-instant information with Live Tiles Browse the web with the sleek, streamlined Internet Explorer 10 Use Windows 8's great built-in apps and get more at the new Windows Store Secure your computer with custom Lock screens, picture passwords, PIN logons, and location privacy Copy, move, and share files through the revamped File Explorer View, organize, and share all your photos on your PC, photo sites, and favorite social media accounts Work with Windows 7 programs through the Windows 8 desktop Keep your files safely backed up and Windows 8 safely updated Improve computer performance with Windows 8's updated system tools Stream media and share files easily with your PCs, your Xbox 360, tablets, and phones

 Exploring Windows 8 For Dummies Galen Gruman,2012-12-06 Get up to speed on Windows 8! Exploring Windows 8 For Dummies packs 168 pages of magazine-style articles, lavish illustrations,

and great tips into an eye-catching publication that shows you how to use the new Windows 8 operating system from start to finish. Explore new features, like the touchscreen-style interface, a big change from the classic Windows look and feel. Ideal for the reader who is already familiar with the Windows operating system, but just needs the basics on the move to Windows 8, you'll also discover new apps, new ways to handle traditional tasks, and much more. Helps readers get up to speed quickly and get the most out of the new Windows 8 operating system Breaks down Windows 8 features and functions into a series of magazine-style spreads that offer full-color illustrations and stepby-step instruction Offers a value-priced helping hand to readers who want the basics of Windows 8 Covers new Windows 8 features, getting e-mail and getting online, organizing pictures, exploring the app market, networking, printing, troubleshooting, and more Explore Windows 8 and enjoy the ride with this fun and unique new guide.

Windows 8 All-in-One For Dummies Woody Leonhard, 2012-09-24 Ten minibooks in one great resource will get you fully up to speed on Windows 8 Promising an updated user interface, new application to today's mobile world, and increased connection to data and services that live in the cloud, Windows 8 will have new features and perks you'll want to start using right away. And that's where this bestselling guide comes in. With ten minibooks in one, it's packed with information on all aspects of the OS. Take the guesswork out of Windows 8 from day one with this all-in-one resource. Windows 8 boasts numerous exciting new features, and this ten-books-in-one reference is your onestop guide for discovering them all! Provides top-notch guidance from trusted and well-known Windows expert and author, Woody Leonhard Covers Windows 8 inside and out, including how to customize Windows 8, Windows 8 and the Internet, security, networking, multimedia, and more Make your move to Windows 8 easy with Windows 8 All-in-One For Dummies.

 Windows 8 Hacks Preston Gralla,2012-11-28 Windows 8 is quite different than previous Microsoft operating systems, but it's still eminently hackable. With this book, you'll learn how to make a variety of modifications, from speeding up boot time and disabling the Lock screen to hacking native apps and running Windows 8 on a Mac. And that's just the beginning. You'll find more than 100 standalone hacks on performance, multimedia, networking, the cloud, security, email, hardware, and more. Not only will you learn how to use each hack, you'll also discover why it works. Add folders and other objects to the Start screen Run other Windows versions inside Windows 8 Juice up performance and track down bottlenecks Use the SkyDrive cloud service to sync your files everywhere Speed up web browsing and use other PCs on your home network Secure portable storage and set up a virtual

private network Hack Windows 8 Mail and services such as Outlook Combine storage from different devices into one big virtual disk Take control of Window 8 setting with the Registry

 Windows 8.1 For Seniors For Dummies Peter Weverka,Mark Justice Hinton,2013-10-31 Seniors, here's what you need to get up and running on Windows 8.1 Microsoft, now a little older and wiser, is back with Windows 8.1, the revamped version that brings fresh changes and welcome improvements to the Windows 8 operating system. And now you savvy seniors can get the very most out of this easier-to-use Windows 8.1 with our friendly new guide. Using large print that makes the book easier to read plus magnified screen shots to help make Windows less intimidating, this book walks you through common tasks and show you how to get things done in fine style. Helps you get to know Windows 8.1, including the basics of PC hardware, the return of the Start screen, the desktop interface, Windows 8.1 applications, customizing, and more Explores how you can best use the Web, including directions on connecting to the Internet, using the e-mail app, connecting with social networks, and messaging Puts the fun in the fundamentals of how to find and install new apps, work with digital photos, and play music and videos Offers practical steps on troubleshooting and maintenance, connecting other devices, storing and organizing files, and backing up your computer Uses straightforward explanations, minimal chit-chat, and easy-to-read large print - perfect for seniors Work faster and smarter – and enjoy yourself, too – with Windows 8.1 and Windows 8.1 For Seniors For Dummies.

 **Introducing Windows 8** Jerry Honeycutt,2012 Introduces Windows 8, including new features and capabilities, and offers scenario-based insights on planning, implementing, and maintaining the operating system.

 Windows 8.1 Simplified Paul McFedries,2013-12-10 The easiest way for visual learners to get started with Windows 8 The popular Simplified series makes visual learning easier than ever, and with more than 400,000 copies sold, previous Windows editions are among the bestselling Visual books. Using a Visual approach, this book covers the new features of Windows 8.1 and provides step-by-step instructions for readers who are entirely new to the subject. Inside, you'll discover tasks on topics such as: Windows basics, creating movies, sharing their computer, working with and managing files, browsing the web, and new ways to customize Windows to work for you. This book covers the new features of Windows 8.1, including: the interface and the new and improved Internet Explorer. Perfect for the absolute beginner, with easy-to-follow instructions and colorful illustrations that show what's happening on the screen Covers Windows basics, navigating the interface, creating accounts to share a computer, customizing Windows, and working with files Demonstrates how to browse the web with

the new version of Internet Explorer, how to use media features, and much more The bestselling Simplified series is designed to make it easy for visual learners to start using new technologies right away Windows 8.1 Simplified will get you up and running in a friendly and comfortable environment in no time.

 Windows 8.1: The Missing Manual David Pogue,2013-11-26 Windows 8.1 continues the evolution of the most radical redesign in Microsoft's history. It combines the familiar Windows desktop with a new, touchscreen-friendly world of tiles and full-screen apps. Luckily, David Pogue is back to help you make sense of it?with humor, authority, and 500 illustrations. The important stuff you need to know: What's new in 8.1. The update to 8.1 offers new apps, a universal Search, the return of the Start menu, and several zillion other nips and tucks. New features. Storage Spaces, Windows To Go, File Histories?if Microsoft wrote it, this book covers it. Security. Protect your PC from viruses, spyware, spam, sick hard drives, and out-of-control kids. The network. HomeGroups, connecting from the road, mail, Web, music streaming among PCs?this book has your network covered. The software. Media Center, Photo Gallery, Internet Explorer, speech recognition?this one authoritative, witty guide makes it all crystal clear. It's the book that should have been in the box.

 **Windows 8.1 In Depth** Brian Knittel,Paul McFedries,2014-03-10 Windows® 8.1 IN DEPTH Do more in less time! Experienced with Windows? Don't let Windows 8.1 make you feel like a beginner again! This book is packed with intensely useful knowledge you won't find anywhere else. Full of new tips and shortcuts, it's the fastest, best way to master Windows 8.1's full power, get comfortable with its radically different interface, and leverage its new tools for everything from business to video, security to social networking! • Take a quick guided tour of everything that's new in Windows 8.1 • Survive without the Start menu • Navigate the Windows 8.1 interface (and customize it to make yourself more comfortable) • Learn hidden shortcuts you'd never find on your own • Quickly locate and use files, media, apps, websites and management tools • Set up your Web connection, and discover Internet Explorer 11's latest improvements • Get comfortable with Windows 8.1's built-in apps, from Calendar and Finance to Weather and Windows Store • Save time by monitoring Facebook, Twitter, and LinkedIn through one unified app • Make the most of Windows' supercharged media and imaging tools • Profit from Windows' built-in support for business presentations • Maximize the performance and efficiency of hardware, storage, and software • Protect yourself from viruses, spyware, data theft, fraud, spam, hackers, and snoops • Use SkyDrive to access your data from anywhere—and use Remote Desktop to access your computer, too • Get even more power with

Windows 8.1's command-line interface • Use Hyper-V to run other operating systems alongside Windows • Troubleshoot the most common Windows 8.1's problems—and the toughest ones In Depth offers: • Comprehensive coverage, with detailed solutions • Breakthrough techniques and shortcuts that are unavailable elsewhere • Practical, real-world examples with nothing glossed over or left out • Troubleshooting help for tough problems you can't fix on your own • Outstanding authors recognized worldwide for their expertise and teaching styles • Quick information via sidebars, tips, reminders, notes, and warnings In Depth is the only tool you need to get more done in less time! CATEGORY: Windows Operating System COVERS: Microsoft® Windows 8.1

 **Windows 8 Starter Guide (PCWorld Superguides)** , From the Editors of PCWorld, this Starter Guide will explain how Windows 8 works and show you the new features you can look forward to in Microsoft's latest operating system. Let us guide you through the installation or upgrade process and show you the navigation tools you'll need to familiarize yourself with. Learn about the Modern UI, tiles, and accessing the traditional desktop, as well as keyboard shortcuts. This Starter Guide will explain how Windows 8 works and show you the new features you can look forward to in Microsoft's latest operating system. Let us guide you through the installation or upgrade process and show you the navigation tools you'll need to familiarize yourself with. Learn about the Modern UI, tiles, and accessing the traditional desktop, as well as keyboard shortcuts.

 Windows 8.1 professional Volume 1 and Volume 2 Lalit Mali,2017-05-06 Windows 8.1 Professional Volumes 1 and 2 aims to help every Windows' user to - Get familiar with windows 8.1 professional operating system. - Know everything about new modern window 8 and 8.1 operating system. - Operate all new start screen metro style tile apps and its controls. - Customize configure system and administrator privileges settings,, system services, system tools, PC settings, control panel. - Get familiar with all kind of apps, Windows 8.1 tips and tricks., - About windows registry Vview edit modifymodifies Windows 8.1 registry., - Explore group policy behavior, view and modify system and user group policy configuration. - Describes all each and every group policy one by one with detail explanation.

 **The Windows 8.1 Handbook** Demi Fuller,2016-11-27 Windows 8.1 (codenamed Blue) is an upgrade for Windows 8, a computer operating system released by Microsoft. First unveiled and released as a public beta in June 2013, it was released to manufacturing on August 27, 2013, and reached general availability on October 17, 2013, almost a year after the retail release of its predecessor. Windows 8.1 is available free of charge for retail copies of Windows 8 and Windows RT users via the Windows Store. Unlike service packs on previous versions of Windows, users who obtained Windows 8 outside of retail copies or pre-loaded installations (i.e., volume licensing) must obtain Windows 8.1 through new installation media from their respective subscription or enterprise channel. Microsoft's support lifecycle policy treats Windows 8.1 similar to previous service packs of Windows: It is part of Windows 8's support lifecycle, and installing Windows 8.1 is required to maintain access to support and Windows updates after January 12, 2016. However, unlike previous service packs, Windows 8.1 cannot be acquired via Windows Update. Released as part of a shift by Microsoft towards regular yearly major updates for its software platforms and services, Windows 8.1 aims to address complaints of Windows 8 users and reviewers on launch. Visible enhancements include an improved Start screen, additional snap views, additional bundled apps, tighter OneDrive (formerly SkyDrive) integration, Internet Explorer 11, a Bing-powered unified search system, restoration of a visible Start button on the taskbar, and the ability to restore the previous behavior of opening the user's desktop on login instead of the Start screen. Windows 8.1 also added support for such emerging technologies as high-resolution displays, 3D printing, Wi-Fi Direct, and Miracast streaming. This updated and expanded second edition of Book provides a user-friendly introduction to the subject, Taking a clear structural framework, it guides the reader through the subject's core elements. A flowing writing style combines with the use of illustrations and diagrams throughout the text to ensure the reader understands even the most complex of concepts. This succinct and enlightening overview is a required reading for all those interested in the subject . We hope you find this book useful in shaping your future career & Business.

 Windows 8.1: Out of the Box Mike Halsey,2013-10-18 Get a real feel for Windows 8.1 with a wealth of tips in this step-by-step guide. After using Windows 7 or XP, learning Microsoft's latest operating system takes some adjustment. Never fear. Windows expert Mike Halsey starts with the basics and then takes you through the trickier parts of Microsoft's latest operating system. You'll quickly learn how to make the most of Windows 8 for work and entertainment, whether you use a touchscreen tablet, a laptop, or a PC with a keyboard and mouse. Easily navigate the intuitive Windows 8.1 interface Use email and the Internet—and keep your family safe Share files online or with other devices in your home Download and use all kinds of of apps and programs Watch movies and listen to music Import, view, and edit your own photos and videos Learn how to use extra hardware and older software Get expert tips to keep your computer running smoothly Discover cool stuff that makes computer use really easy

My Windows 8.1 Computer for Seniors Michael R. Miller, 2013-11-15 Easy, clear, readable, and focused on what you want to do Step-by-step instructions for the tasks you care about most Large, full-color, close-up photos show you exactly what to do Common-sense help whenever you run into problems Tips and notes to help you do even more Over the years, you've learned a lot. Now, learn Windows 8.1! We've identified the Windows 8/8.1 skills you need to stay connected with people you care about: keep your computer reliable, productive, and safe; express your creativity; find new passions; and live a better life! Our crystal-clear instructions respect your smarts but never assume you're an expert. Big, colorful photos on nearly every page make this book incredibly easy to read and use! • Set up your computer with no fuss or aggravation • Get productive fast, even if you don't have computer experience • Use Windows' new touch features if you have a touchscreen device • Safeguard your privacy, and protect yourself from online scams • Find, install, and use easy new Modern apps • Display up-to-the-minute news, weather, and stock prices • Browse the Web with the great new Internet Explorer 11 • Use new SmartSearch to find everything faster on the Internet • Discover reliable health and financial information online • Make free Skype video calls to friends and family • Use Facebook to find old friends and see what they're up to • Store your pictures, fix them, and share them with loved ones • Read eBooks on your PC-even enlarge text for greater comfort • Watch TV or movies with Netflix, Hulu Plus, or YouTube • Enjoy your music, and discover great music you've never heard • Fix your own computer problems without help

 **Windows 8.1 for Students** Harvey Turner,2017-04-19 Windows 8.1 (codenamed Blue) is an upgrade for Windows 8, a computer operating system released by Microsoft. First unveiled and released as a public beta in June 2013, it was released to manufacturing on August 27, 2013, and reached general availability on October 17, 2013, almost a year after the retail release of its predecessor. Windows 8.1 is available free of charge for retail copies of Windows 8 and Windows RT users via the Windows Store. Unlike service packs on previous versions of Windows, users who obtained Windows 8 outside of retail copies or pre-loaded installations (i.e., volume licensing) must obtain Windows 8.1 through new installation media from their respective subscription or enterprise channel. Microsoft's support lifecycle policy treats Windows 8.1 similar to previous service packs of Windows: It is part of Windows 8's support lifecycle, and installing Windows 8.1 is required to maintain access to support and Windows updates after January 12, 2016. However, unlike previous service packs, Windows 8.1 cannot be acquired via Windows Update. Released as part of a shift by Microsoft towards regular yearly major updates for its software platforms and services, Windows 8.1 aims to

address complaints of Windows 8 users and reviewers on launch. Visible enhancements include an improved Start screen, additional snap views, additional bundled apps, tighter OneDrive (formerly SkyDrive) integration, Internet Explorer 11, a Bing-powered unified search system, restoration of a visible Start button on the taskbar, and the ability to restore the previous behavior of opening the user's desktop on login instead of the Start screen. Windows 8.1 also added support for such emerging technologies as high-resolution displays, 3D printing, Wi-Fi Direct, and Miracast streaming. This updated and expanded second edition of Book provides a user-friendly introduction to the subject, Taking a clear structural framework, it guides the reader through the subject's core elements. A flowing writing style combines with the use of illustrations and diagrams throughout the text to ensure the reader understands even the most complex of concepts. This succinct and enlightening overview is a required reading for all those interested in the subject . We hope you find this book useful in shaping your future career & Business.

 **Windows 8: Out of the Box** Mike Halsey,2012-10-01 Get a real feel for Windows 8 with a wealth of tips in this step-by-step guide. After using Windows 7 or XP, learning Microsoft's latest operating system takes some adjustment. Never fear. Windows expert Mike Halsey starts with the basics and then takes you through the trickier parts of Microsoft's latest operating system. You'll quickly learn how to make the most of Windows 8 for work and entertainment, whether you use a touchscreen tablet, a laptop, or a PC with a keyboard and mouse. Easily navigate the intuitive Windows 8 interface Use email and the Internet—and keep your family safe Share files online or with other devices in your home Download and use all kinds of of apps and programs Watch movies and listen to music Import, view, and edit your own photos and videos Learn how to use extra hardware and older software Use expert tips to keep your computer running smoothly Discover cool stuff that makes computer use really easy

Discover tales of courage and bravery in Crafted by is empowering ebook, Stories of Fearlessness: **Window 8 Start Menu** . In a downloadable PDF format ( \*), this collection inspires and motivates. Download now to witness the indomitable spirit of those who dared to be brave.

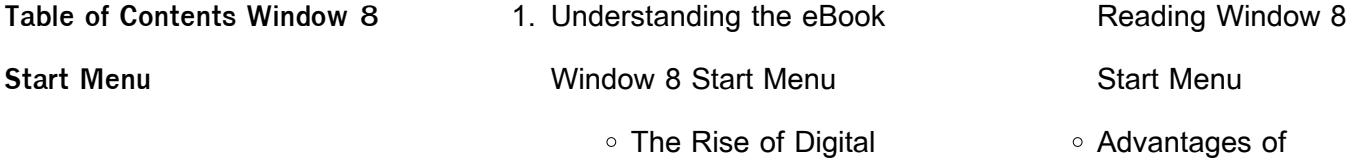

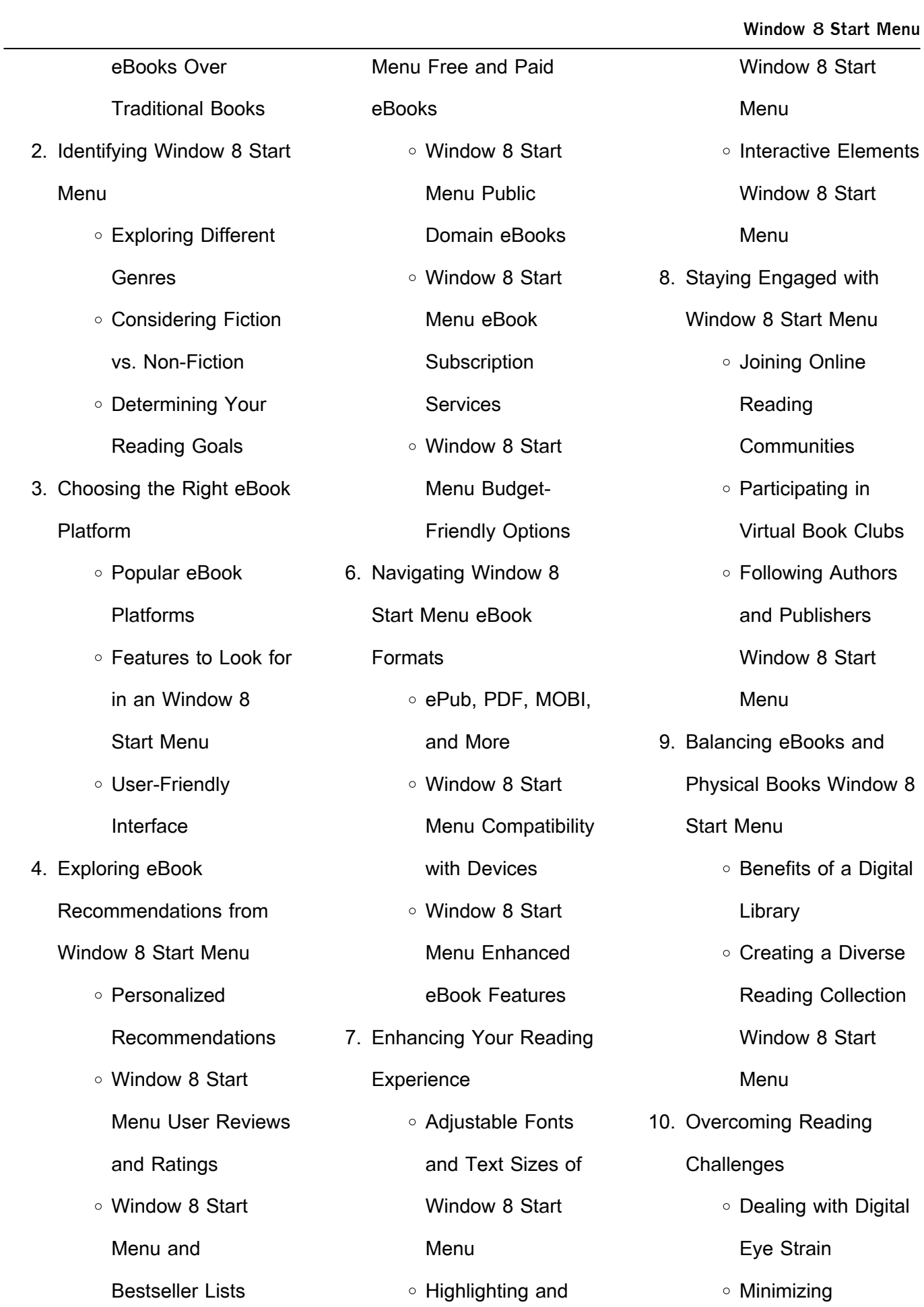

Note-Taking

**Distractions** 

5. Accessing Window 8 Start

- Managing Screen Time
- 11. Cultivating a Reading Routine Window 8 Start Menu
	- Setting Reading Goals Window 8 Start Menu
	- Carving Out Dedicated Reading Time
- 12. Sourcing Reliable Information of Window 8 Start Menu
	- Fact-Checking eBook Content of Window 8 Start Menu
	- Distinguishing Credible Sources
- 13. Promoting Lifelong Learning
	- Utilizing eBooks for Skill Development
- Exploring Educational eBooks 14. Embracing eBook Trends ○ Integration of **Multimedia Elements** 
	- Interactive and

Gamified eBooks

**Window 8 Start Menu Introduction**

Window 8 Start Menu Offers over 60,000 free eBooks, including many classics that are in the public domain. Open Library: Provides access to over 1 million free eBooks, including classic literature and contemporary works. Window 8 Start Menu Offers a vast collection of books, some of which are available for free as PDF downloads, particularly older books in the public domain. Window 8 Start Menu : This website hosts a vast collection of scientific articles, books, and textbooks. While it operates in a legal gray area due to copyright issues, its a popular resource for finding various publications. Internet Archive for Window 8 Start Menu : Has an extensive collection of digital content, including books, articles, videos, and more. It has a massive library of free downloadable

books. Free-eBooks Window 8 Start Menu Offers a diverse range of free eBooks across various genres. Window 8 Start Menu Focuses mainly on educational books, textbooks, and business books. It offers free PDF downloads for educational purposes. Window 8 Start Menu Provides a large selection of free eBooks in different genres, which are available for download in various formats, including PDF. Finding specific Window 8 Start Menu, especially related to Window 8 Start Menu, might be challenging as theyre often artistic creations rather than practical blueprints. However, you can explore the following steps to search for or create your own Online Searches: Look for websites, forums, or blogs dedicated to Window 8 Start Menu, Sometimes enthusiasts share their designs or concepts in PDF format. Books and Magazines Some Window 8 Start Menu books or magazines might include. Look

for these in online stores or libraries. Remember that while Window 8 Start Menu, sharing copyrighted material without permission is not legal. Always ensure youre either creating your own or obtaining them from legitimate sources that allow sharing and downloading. Library Check if your local library offers eBook lending services. Many libraries have digital catalogs where you can borrow Window 8 Start Menu eBooks for free, including popular titles.Online Retailers: Websites like Amazon, Google Books, or Apple Books often sell eBooks. Sometimes, authors or publishers offer promotions or free periods for certain books.Authors Website Occasionally, authors provide excerpts or short stories for free on their websites. While this might not be the Window 8 Start Menu full book , it can give you a taste of the authors writing style.Subscription Services Platforms like Kindle Unlimited or Scribd offer subscription-

based access to a wide range of Window 8 Start Menu eBooks, including some popular titles.

## **FAQs About Window 8 Start Menu Books**

How do I know which eBook platform is the best for me? Finding the best eBook platform depends on your reading preferences and device compatibility. Research different platforms, read user reviews, and explore their features before making a choice. Are free eBooks of good quality? Yes, many reputable platforms offer high-quality free eBooks, including classics and public domain works. However, make sure to verify the source to ensure the eBook credibility. Can I read eBooks without an eReader? Absolutely! Most eBook platforms offer webbased readers or mobile apps that allow you to read eBooks on your computer, tablet, or smartphone. How do I avoid

digital eye strain while reading eBooks? To prevent digital eye strain, take regular breaks, adiust the font size and background color, and ensure proper lighting while reading eBooks. What the advantage of interactive eBooks? Interactive eBooks incorporate multimedia elements, quizzes, and activities, enhancing the reader engagement and providing a more immersive learning experience. Window 8 Start Menu is one of the best book in our library for free trial. We provide copy of Window 8 Start Menu in digital format, so the resources that you find are reliable. There are also many Ebooks of related with Window 8 Start Menu. Where to download Window 8 Start Menu online for free? Are you looking for Window 8 Start Menu PDF? This is definitely going to save you time and cash in something you should think about. If you trying to find then search around for online. Without a doubt there are numerous these

available and many of them have the freedom. However without doubt you receive whatever you purchase. An alternate way to get ideas is always to check another Window 8 Start Menu. This method for see exactly what may be included and adopt these ideas to your book. This site will almost certainly help you save time and effort, money and stress. If you are looking for free books then you really should consider finding to assist you try this. Several of Window 8 Start Menu are for sale to free while some are payable. If you arent sure if the books you would like to download works with for usage along with your computer, it is possible to download free trials. The free guides make it easy for someone to free access online library for download books to your device. You can get free download on free trial for lots of books categories. Our library is the biggest of these that have literally hundreds of thousands

of different products categories represented. You will also see that there are specific sites catered to different product types or categories, brands or niches related with Window 8 Start Menu. So depending on what exactly you are searching, you will be able to choose e books to suit your own need. Need to access completely for Campbell Biology Seventh Edition book? Access Ebook without any digging. And by having access to our ebook online or by storing it on your computer, you have convenient answers with Window 8 Start Menu To get started finding Window 8 Start Menu, you are right to find our website which has a comprehensive collection of books online. Our library is the biggest of these that have literally hundreds of thousands of different products represented. You will also see that there are specific sites catered to different categories or niches related with Window 8 Start Menu So depending on

what exactly you are searching, you will be able tochoose ebook to suit your own need. Thank you for reading Window 8 Start Menu. Maybe you have knowledge that, people have search numerous times for their favorite readings like this Window 8 Start Menu, but end up in harmful downloads. Rather than reading a good book with a cup of coffee in the afternoon, instead they juggled with some harmful bugs inside their laptop. Window 8 Start Menu is available in our book collection an online access to it is set as public so you can download it instantly. Our digital library spans in multiple locations, allowing you to get the most less latency time to download any of our books like this one. Merely said, Window 8 Start Menu is universally compatible with any devices to read.

## **Window 8 Start Menu :**

school of electrical and electronic engineering ntu

singapore - Sep 20 2023 web faculty the school boasts a strong cadre of over 120 full time faculty members with a broad spectrum of teaching and research expertise educated in renowned universities including massachusetts institute of technology mit stanford university university of cambridge and imperial college london etc complementing the highly cited and **school of electrical and electronic engineering ntu singapore** - Mar 14 2023 web school of electrical an d electronic engineeri ng mailing address contact number and key contacts school of electrical and electronic engineering ntu singapore - Nov 10 2022 web director power engineering research group perg prof zhao yang dong professor school of electrical electronic engineering email zy dong ntu edu sg prof z y dong is a professor in school of electrical electronics engineering his previous roles

include director of unsw digital grid futures institute ausgrid chair professor and **home odtÜ electrical electronics engineering** - Mar 02 2022 web metu ee becomes the 130th on qs world university subject ranking for electrical and electronic engineering and the 1st in turkey **school of electrical and electronic engineering ntu singapore** - Oct 21 2023 web may 30 2023 ntu school of electrical and electronic engineering ntu eee is one of the largest and most highly ranked schools in the world with over 3 000 undergraduate students and 1 000 graduate students it began as one of the three founding schools of nanyang technological university then known as nanyang technological institute **electrical engineering wikipedia** - May 04 2022 web electrical engineering is now divided into a wide range of different fields including

computer engineering systems engineering power engineering telecommunications radio frequency engineering signal processing instrumentation photovoltaic cells electronics and optics and photonics department of electrical and electronic engineering - Jul 06 2022

web our research

specialisations are communication and networks control and signal processing photonics and electronics and power and energy systems our flagship programs are the master of engineering electrical and the master of engineering electrical with business btech electronics engineering nus scale - Apr 15 2023 web the national university of singapore nus bachelor of technology electronics engineering programme is offered in partnership with the department of electrical computer engineering the programme aims to graduate professional electronics

engineers who have a strong foundation in the relevant sciences and technology and **electrical and electronics engineering singapore institute of** - Jun 17 2023 web electrical and electronics engineering providers all singapore institute of technology sit digipen institute of technology sit massey university sit newcastle university sit technical university of munich sit trinity college dublin sit university of glasgow digipen institute of technology singapore the culinary institute of america **admissions school of electrical and electronic engineering** -

## May 16 2023

web the school of electrical and electronic engineering has an undergraduate enrolment of over 3000 students ranked 1st in asia and 9th in the world in qs ranking our school moulds students into future ready engineers and researchers eager to spark new discoveries in technology and innovation **beng hons in electronic and**

**electrical degree in engineering** - Sep 08 2022 web this degree programme embraces a broad spectrum of electrical and electronic engineering activities ranging from digital electronics and communications to power distribution this broad base enables graduates to gain employment in a wide range of industries but is particularly useful for employment in traditional manufacturing process

**master of engineering research electrical and electronic** - Jan 12 2023

web the school of electrical and electronic engineering offers master of engineering m eng programme on a full time or part time basis there are two intakes each year for m eng programme august and january m eng candidates may be admitted as full time or part time students electrical engineering electrical and computer engineering - Jul 18 2023 web objectives and outcomes

specialisations and minor advanced electronics industry 4 0 internet of things iot robotics space technology st sustainable electric transportation set minor in data engineering **school of electrical electronic engineering eee singapore** - Aug 19 2023

web diploma in electrical and electronic engineering class of 2016 in 2016 william a deee silver medallist claimed the honour of being the first eee graduate to receive a psc scholarship the scholarship allowed him to pursue a double degree in engineering at sutd and business management at smu

b eng hons in electrical and electronic engineering auston - Dec 11 2022

web bachelors degree in electrical electronic engineering less than 16 months awarded by 21 uk university engineering degree with honours flexible payment plans glassdoor sg reports that electrical engineers earn about 46 500 annually as

**admitkard** - Apr 03 2022

base salary and electronic engineers earn about 3 600 per month glassdoor sg 31 mar 2021

**department of electrical and electronic engineering** - Jun 05 2022

web undergraduate courses in electrical and electronic engineering and electronic and information engineering join our talented community of creative practical global problem solvers fusing imagination and world leading science start your journey welcome to the department of electrical and electronic engineering at imperial college london electrical and computer engineering digipen singapore - Oct 09 2022 web the department of electrical and computer engineering at digipen institute of technology singapore is preparing the next generation of computer engineers and computer scientists while advancing the state of the art needed to **electrical power engineering**

**singapore institute of technology** - Feb 13 2023 web mar 19 2023 teaching module epe3301 power electronics prof pickert studied electrical and electronic engineering at the university of science and technology rwth aachen germany and the university of cambridge uk he started working in the research and development department within the volkswagen group wolfsburg

**home department of electrical and electronic engineering** - Aug 07 2022

web electrical engineering ee the core of the programme equip students with fundamental knowledge in electrical engineering including electromagnetic theory energy conversion electronics communications signal processing information technology control theory computers and software engineering **best 4 electrical engineering universities in singapore**

web electrical engineering in singapore is one of the most sought courses for students who want to study abroad electrical engineering in singapore is a course with a massive scope for students in the future the exams required for electrical engineering in singapore are ielts gre toefl and pte the top 10 universities for electrical engineering in **ancient greek scholarship a guide to finding reading and** - May 12 2023 web ancient greek scholarship a guide to finding reading and understanding scholia a guide

to finding reading and understanding scholia commentaries their beginnings to the byzantine period 7 dickey eleanor amazon sg books a guide to scholarship e dickey ancient greek scholarship a guide - Apr 11 2023 web dec 2 2008 article contents abstract a guide to scholarship e dickey ancient greek scholarship a guide to

finding reading and understanding scholia commentaries lexica and grammatical treatises from their beginnings to the byzantine period pp xviii 345 new york oxford university press for the american philological association 2007 **ancient greek scholarship a guide to finding reading and** - Oct 05 2022 web apr 5 2007 9780195312935 pub date 04 05 2007 publisher oxford university press ancient greek scholarship a guide to finding reading and understanding scholia commentaries lexica and grammatiacl treatises from their beginnings to the byzantine period by eleanor dickey 5 0 write a review paperback view all available formats other scholarly works ancient greek scholarship a guide to finding - Apr 30 2022 web dickey eleanor other scholarly works ancient greek scholarship a guide to finding reading and understanding

scholia commentaries lexica and grammatical treatises from their beginnings to the byzantine period new york ny 2007 online edn oxford academic 31 oct 2023 **reader ancient greek scholarship a guide to finding reading** - Aug 15 2023 web the purpose of this chapter is to provide practice in reading scholarly greek in order to derive maximum benefit from it readers are advised to work systematically through one or more of the four sections writing out a translation of each selection and checking it against the key in 5 2 before proceeding to the next selection **ancient greek scholarship a guide to finding reading and** - Oct 17 2023 web apr 5 2007 ancient greek

scholarship a guide to finding reading and understanding scholia ancient greek scholarship a guide to finding reading - Jul 14 2023 web dec 1 2006 ancient greek scholarship a guide to finding reading and understanding scholia commentaries lexica and grammatical treatises from their beginnings to the byzantine period by eleanor dickey goodreads jump to ancient greek scholarship a guide to finding reading and - Jan 08 2023 web apr 5 2007 ancient greek scholarship a guide to finding reading and understanding scholia commentaries lexica and grammatiacl treatises from their beginnings for classical studies classical resources 1st edition kindle edition ancient greek scholarship a guide to finding reading and - Jun 13 2023 web apr 5 2007 this book not only introduces readers to ancient scholarship but also teaches them how to read it here readers will find a detailed step by step introduction to the language a glossary of over 1500 grammatical terms and a set of more than 200 passages for translation each

accompanied by commentary ancient greek scholarship a guide to finding reading and - Feb 09 2023 web apr 5 2007 ancient greek scholarship is the only introduction to this important and fast growing field with information on all aspects of using and reading ancient scholarship includes discussions of all major works explanation of grammarians greek over 200 passages with commentary glossary of 1500 grammatical terms and annotated ancient greek scholarship a guide to finding reading and - Sep 04 2022 web abebooks com ancient greek scholarship a guide to finding reading and understanding scholia commentaries lexica and grammatical treatises from their beginnings to the byzantine period 9780195312935 by dickey eleanor and a great selection of similar new used and collectible books available now at great prices

**ancient greek scholarship a guide to finding reading and** - Nov 06 2022 web dickey e 2007 ancient greek scholarship a guide to finding reading and understanding scholia commentaries lexica and grammatical treatises from their beginnings to the byzantine period oxford university press new york usa pp368 title pages ancient greek scholarship a guide to finding reading - Aug 03 2022 web dickey eleanor title pages ancient greek scholarship a guide to finding reading and understanding scholia commentaries lexica and grammatical treatises from their beginnings to the byzantine period new york ny 2007 online edn oxford academic 31 oct 2023 doi org 10 1093 oso 9780195312928 002 0001 accessed 17 nov 2023 ancient greek scholarship a guide to finding reading and - Jul 02 2022 web apr 5 2007 ancient greek scholarship a guide to finding reading and understanding scholia **ancient greek scholarship a guide to finding reading and** - Dec 07 2022 web jan 1 2009 ancient greek scholarship a guide to finding reading and understanding scholia commentaries lexica and grammatical treatises from their beginnings to the byzantine period review **ancient greek scholarship a guide to finding reading and** - Mar 10 2023 web mar 1 2007 booktopia has ancient greek scholarship a guide to finding reading and understanding scholia a guide to finding reading and understanding scholia commentaries lexica and grammatical treatises from their beginnings to the byzantine period by eleanor dickey ancient greek scholarship a guide to finding read 2023 - Sep 16 2023 web ancient greek scholarship a guide to finding read a short

history of classical scholarship from the sixth century b c to the present day apr 20 2020 advances in the study of greek nov 27 2020 advances in the study of greek o $\Box$ ers an introduction to issues of interest in the current world of greek scholarship introduction to scholarly greek ancient greek scholarship a guide - Jun 01 2022 web introduction to scholarly greek ancient greek scholarship a guide to finding reading and understanding scholia commentaries lexica and grammatical treatises from their beginnings to the byzantine period oxford academic chapter 4 introduction to scholarly greek eleanor dickey doi org 10 1093 oso 9780195312928 003 0004 **hints for using facsimiles ancient greek scholarship a guide** - Mar 30 2022 web dickey eleanor hints for using facsimiles ancient greek scholarship a guide to finding reading and understanding scholia commentaries lexica

and grammatical treatises from their beginnings to the byzantine period new york ny 2007 online edn oxford academic 31 oct 2023 **how to land your dream job in tech according to industry experts** - Nov 14 2022 web thinkhubstudio getty landing your dream tech job is difficult but now could be the perfect time to start your journey meta google amazon salesforce and apple have hundreds if not **my book review of the jump land your dream job by** - Jun 21 2023

web jun 25 2019 this really annoyed me as it was and maybe still is my dream to work for a company within the retail sports industry although i received positive feedback from both interviews the competition **money masters on success you have to carry a little bit of** - Nov 02 2021

web oct 16 2023 to be able to say ooh i can trust my instincts that s a huge confidence builder she said to be successful you have to carry a little bit of defiance said higgins but how to land a job in ai tech s hot and lucrative field - Dec 03 2021

web 1 include your ai skills and past projects on your résumé before submitting your job application make sure your résumé includes the skills and projects needed for the role advertisement

get the jump skills for life land the dream job youtube - Mar 18 2023

web want to land the dream job you haven t dreamt of yet it s ok not to have your life mapped out but planning your next step in education and training is a gr **how to land your dream job tips strategies and expert advice** - Apr 07 2022

web mar 24 2023 by durgesh ninawe landing your dream job is a goal that many people strive for throughout their lives it requires a combination of preparation networking and perseverance to make it happen in this article we will explore the steps you can take to increase your chances of landing your dream job

making the jump how to land your dream job when you get - Feb 05 2022

web making the jump how to land your dream job when you get out of college paperback 16 november 2012 by jim anderson author see all formats and editions kindle 0 00 this title and over 1 million more available with kindle unlimited 10 40 to buy audiobook 0 00 free with your audible trial paperback 32 79 5 new from 24 13 the jump land your dream job youtube - Jan 04 2022 web back in my high school days i did not truly understand what my teacher meant with the future is in your hand now i understand it is as you choose it t

**how to land your dream job in 2021 the jump** - Jul 22 2023 web stay tuned if you are ready to land your dream job in 2021 we will share and cover many

common over the next weeks such as career topics interview questions salary negotiation how to get a promotion how to convince the hiring manager how to talk with the recruiter your cv and many more **how to land your dream job in 10 steps hbs online** - Dec 15 2022

web sep 20 2018 if you re feeling unfulfilled and unmotivated at work getting your dream job might sound far fetched but with the right preparation your dream can become your reality if you re ready to make your next career move

the jump land your dream job toga mustafa amazon com tr - Aug 23 2023 web the jump land your dream job toga mustafa amazon com tr Çerez tercihlerinizi seçin  $a$ lı $\square$ veri $\square$  deneviminizi  $g$ eli $\Box$ tirmek hizmetlerimizi sunmak mü $\prod$ terilerin hizmetlerimizi nasıl kullandı $\mathop{\mathsf{L}}\nolimits$ ını anlayarak iyile $\mathsf{U}$ tirmeler yapabilmek ve tanıtımları

gösterebilmek için çerezler ve benzeri araçları kullanmaktayız career business workshops the jump - Sep 12 2022 web feb 19 2020 workshop how to land your dream job teaser are you wondering which soft skill is most in demand in business do you want to know the key tools for personal professional growth are you interested to know how to how to land your dream job complete guide secrets udemy - Aug 11 2022 web you are not alone with a few key personal and professional changes covered in this course you can quickly go from being rejected to landing your dream job i have helped 100s of professionals in getting their dream job and my methods are proven in this course i have disclosed all my secrets in easy to follow comprehensive course layout **game jolt share your creations** - Aug 31 2021 web views 1 2k likes i m here for dreamland exe ganimg

playing luigikid riskrim hunter world ganimg nicola de rey captain tate gabs lazy blue dark bunny

**9 hacks to land your dream job in a month naukri com** - Mar 06 2022

web aug 18 2020 whether due to loss of a job or a genuine search for a new job we have listed these 9 hacks for you to land a job in a month let s jump right into the steps to prepare for your dream job research the field you want to pursue to begin with every candidate needs to have clarity regarding the field they want to tread how to define and land your dream job business insider - Jan 16 2023 web here are her tips for finding and landing your dream job in today s environment first imagine your dream life the hunt for a dream job must start with a change in mindset galica said 8 ways to land your dream job in 2021 yahoo news - Jul 10 2022 web jan 20 2021 read more

how to jump start your job search and find the perfect position in 2021 if you count yourself as one of the disengaged it s time to wake up you ve made it to 2021 now it s time to make a change stop settling and reach for the sky land your dream job **how to land your dream role in 2023 linkedin** - May 20 2023 web feb 1 2023 are you looking to make the jump from your current role into your dream job in 2023 if so now is the perfect time to start planning and taking action with thoughtful goal setting **how to land your dream job 3 proven strategies that get** - Feb 17 2023 web jan 4 2023 strategy 1 stop applying to jobs online this advice may seem counterintuitive because online applications have become so ingrained in our mindset you may have even felt like applying online is your only option after all the job post says to apply with a copy of your resume and

cover letter right **6 steps to land your dream job uf** - Jun 09 2022 web now you have a solid idea of your dream job and can start looking step 1 build a career specific resume base your resume on the job you are applying for step 2 create a cover letter tailored to the business you are sending it to use enthusiasm explain your relevant skills and experience and include facts about the business step 3 the jump your career coach - Sep 24 2023 web land your dream job the book is a how to manual on landing your dream job excelling in it and staying happy while doing so the aim of this book is to break up the interview process into parts a step by step guide and link it to sales giving insights for each step of the way to help you stand out from the crowd and land your **the jump land your dream job youtube** - Apr 19 2023

web managing yourself and

recognizing the impact of your emotions and thoughts are so valuable do not let negativity take over and control your mind and actions land your dream job from the futur - May 08 2022 web land your dream job will teach you everything you need to know to find and land your dream job in the creative industry from prep work to negotiating and accepting a creative job 11 chapter video course

my dream job türkçe çeviri örnekler İngilizce reverso context - Oct 01 2021 web my dream job metninin reverso context tarafından

İngilizce türkçe bağlamda çevirisi so i could sit here today fully qualified for my dream job Çeviri context yazım denetleme e $\sqcup$  anlamlılar Cekim Cekim documents sözlük collaborative dictionary dil bilgisi expressio reverso corporate **the jump land your dream job a book by mustafa toga** - Oct 13 2022 web jun 8 2019 the book a

step by step guide gives a lot of tips for the interview process insights into the corporate and business world and inspiration to anyone who is still finding their path also i share a lot of pieces of advice around work

life balance it perfectly fits for students graduates and professionals who are on the search and look to live a

Best Sellers - Books ::

[how to make homemade](https://www.freenew.net/fill-and-sign-pdf-form/uploaded-files/?k=How_To_Make_Homemade_Perfume_Easy.pdf) [perfume easy](https://www.freenew.net/fill-and-sign-pdf-form/uploaded-files/?k=How_To_Make_Homemade_Perfume_Easy.pdf) [how to lose weight with](https://www.freenew.net/fill-and-sign-pdf-form/uploaded-files/?k=how-to-lose-weight-with-hypothyroidism.pdf) [hypothyroidism](https://www.freenew.net/fill-and-sign-pdf-form/uploaded-files/?k=how-to-lose-weight-with-hypothyroidism.pdf) [how to make a gif from a video](https://www.freenew.net/fill-and-sign-pdf-form/uploaded-files/?k=How-To-Make-A-Gif-From-A-Video.pdf) [how to make bread crumbs](https://www.freenew.net/fill-and-sign-pdf-form/uploaded-files/?k=How-To-Make-Bread-Crumbs.pdf) [how to open a wine bottle with](https://www.freenew.net/fill-and-sign-pdf-form/uploaded-files/?k=how-to-open-a-wine-bottle-with-a-corkscrew.pdf) [a corkscrew](https://www.freenew.net/fill-and-sign-pdf-form/uploaded-files/?k=how-to-open-a-wine-bottle-with-a-corkscrew.pdf) [how to make her squirt](https://www.freenew.net/fill-and-sign-pdf-form/uploaded-files/?k=how_to_make_her_squirt.pdf) [how to make a picture frame](https://www.freenew.net/fill-and-sign-pdf-form/uploaded-files/?k=How_To_Make_A_Picture_Frame.pdf) [how to lose weight in your](https://www.freenew.net/fill-and-sign-pdf-form/uploaded-files/?k=how_to_lose_weight_in_your_thighs.pdf) [thighs](https://www.freenew.net/fill-and-sign-pdf-form/uploaded-files/?k=how_to_lose_weight_in_your_thighs.pdf) [how to make a new website for](https://www.freenew.net/fill-and-sign-pdf-form/uploaded-files/?k=How_To_Make_A_New_Website_For.pdf) [how to manage business money](https://www.freenew.net/fill-and-sign-pdf-form/uploaded-files/?k=how_to_manage_business_money.pdf)